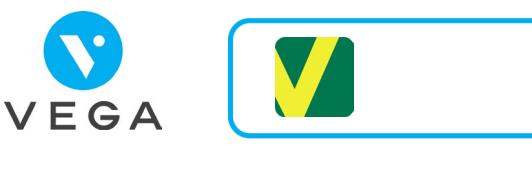

## **Qu'est-ce que l'application carte Vitale ?**

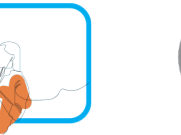

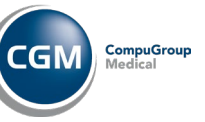

**L'appli carte Vitale**

## **Pour le patient :**

- Installer l'application sur son téléphone et l'activer
- **Gratuite**

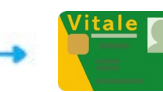

Le dos dos sier Paris en dos durchen en patiente de la donc durche de la de la de la de la de la de la de la de<br>Le protégie ligée eux can creatabane **Non dématérialisée sur son smartphone** 

## **Pour le praticien:**

- Dématérialisation de la carte Vitale physique
- 8 caisses pilotes d'ici la fin d'année 2023  $\bullet$
- Si vous êtes éligible à ce nouvel outil, vous  $\bullet$ serez informés par un message au lancement de Vega en version 5.84

## **Utilisation de l'application**

- 1. Le patient utilise l'application carte Vitale
- 2. Il vous présente un QRcode 3

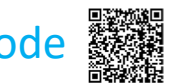

- 3. Lire ce QRCode dans Vega
- 4. Création du traitement
- 5. Facturation à l'aide de l'appli carte Vitale